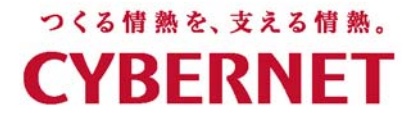

# 等価回路による太陽電池モデリング・解析

アッビゲリ **P.S.** アプリケーションエンジニア

サイバネットシステム株式会社

# 太陽電池(**PV**)システム構成一例

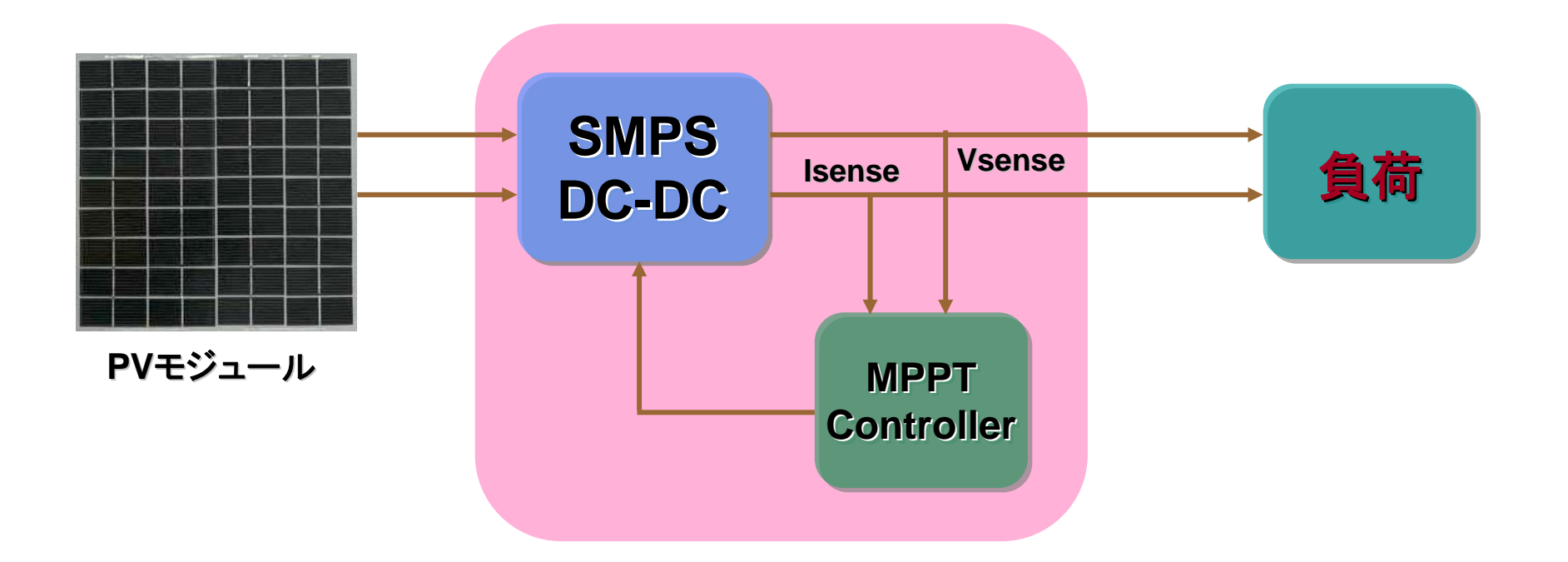

## なぜ解析する必要がある

太陽電池(**PV**)セル、あるいはモジュールを含んだシステムは 非線形数式で表わすことができます。また、回路方程式により 各ノードの電圧及び電流を求めることはできますが、場合に よって解析解を持っていないこともあります。

さらに、**PV**セル、モジュールの特性は、日射量及び周囲温度に 依存します。これらは時間と共に変化するものなので製品を 設計・製造したあとに問題現象を把握して対策とるよりは 解析ツールを用いて事前に想定される現象を把握しておいた方が 対策とりやすくなります。いくつかの問題を事前に回避することも 可能です。

# cYBERNET太陽電池(PV)の基本等価電気回路

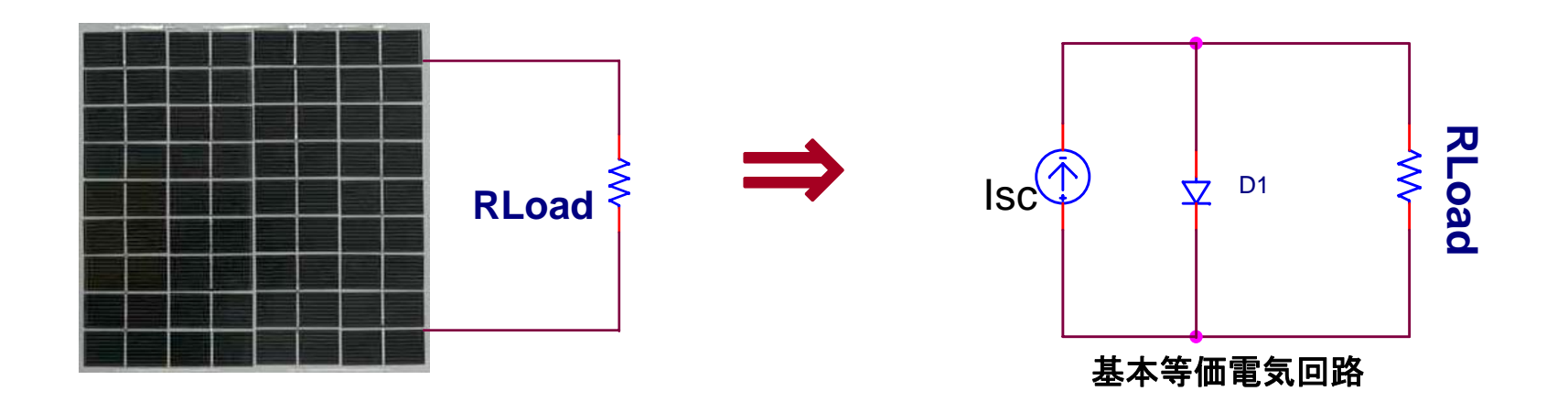

短絡電流 いっぽん 開放電圧

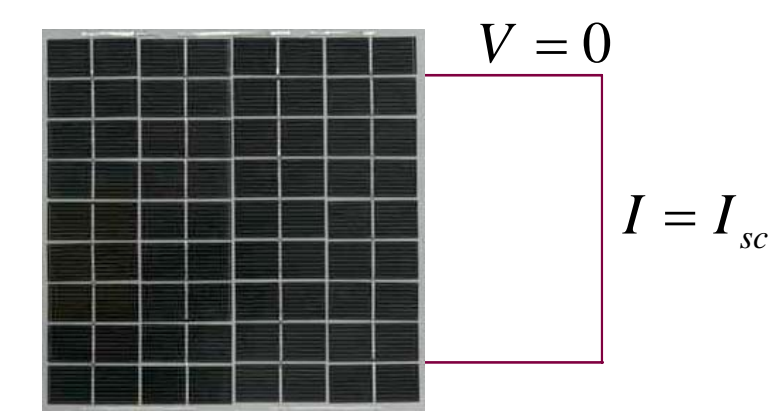

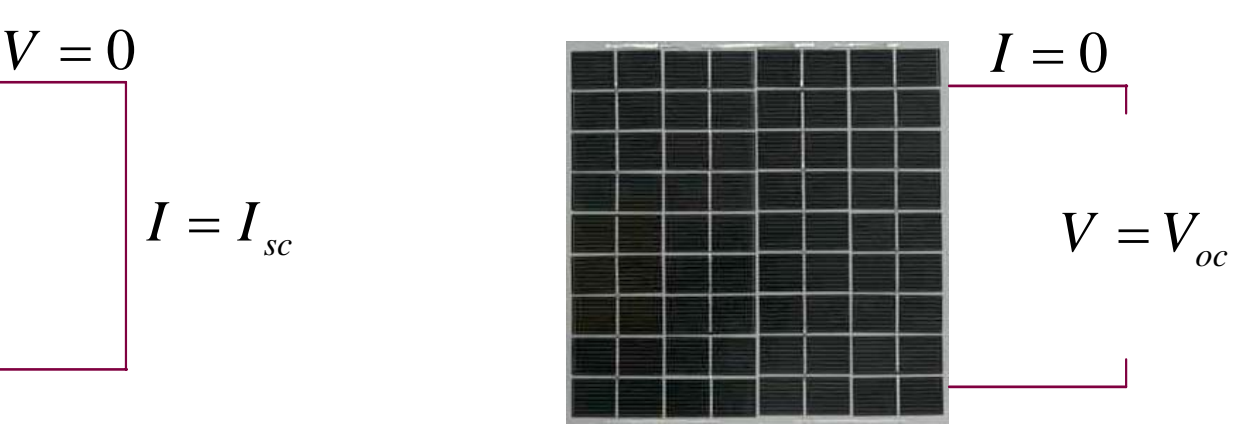

#### 太陽電池(PV)の基本等価電気回路 **CYBERNET**

#### 基本等価電気回路モデルに**KCL**を適用すると以下の式を得ることができます。

 $= I_{sc} - I_o(e^{kT} - 1)$  $I_{d} = I_{o}(e^{kT}-1)$  $I = I_{sc} - I_{d}$ *kT qV oscSince*,  $I_d = I_o(e^{kT})$ *qV*  $I = I_{sc} - I_{sc} (e^{\frac{qV_d}{kT}})$ *d* $v_{_d}$  =ダイオード電圧  $T =$ 絶対温度 ボルツマン定数 =*k*素電荷 = *q*

### 精度の良いモデルを表わすには以下の点も考慮する必要がある:

1.シリーズ抵抗:

実際の太陽電池には半導体物質、金属グリッド及び電流バスによるシリーズ抵抗成分が発生します。 複数の**PV**セルをシリーズ接続した際にシリーズ抵抗成分の影響が大きくなります。

2.シャント抵抗:

**PV**セルに並列に漏れ電流パスが存在し、これをシャント抵抗(並列)で表わすことが可能。 複数個の**PV**セルを並列接続した際には、このシャント抵抗の影響が大きくなります。

さらに、

3.再結合:

**PN**接合の空乏層にて発生する再結合による電流パスが存在します。これをシャント抵抗に並列 なダイオードで表わします。

#### **KCL** <sup>⇒</sup> キルヒホッフの第一法則

#### 太陽電池の等価電気回路モデル **CYBERNET**

シリーズ抵抗、シャント抵抗と再結合を配慮した**PV**セルモデル

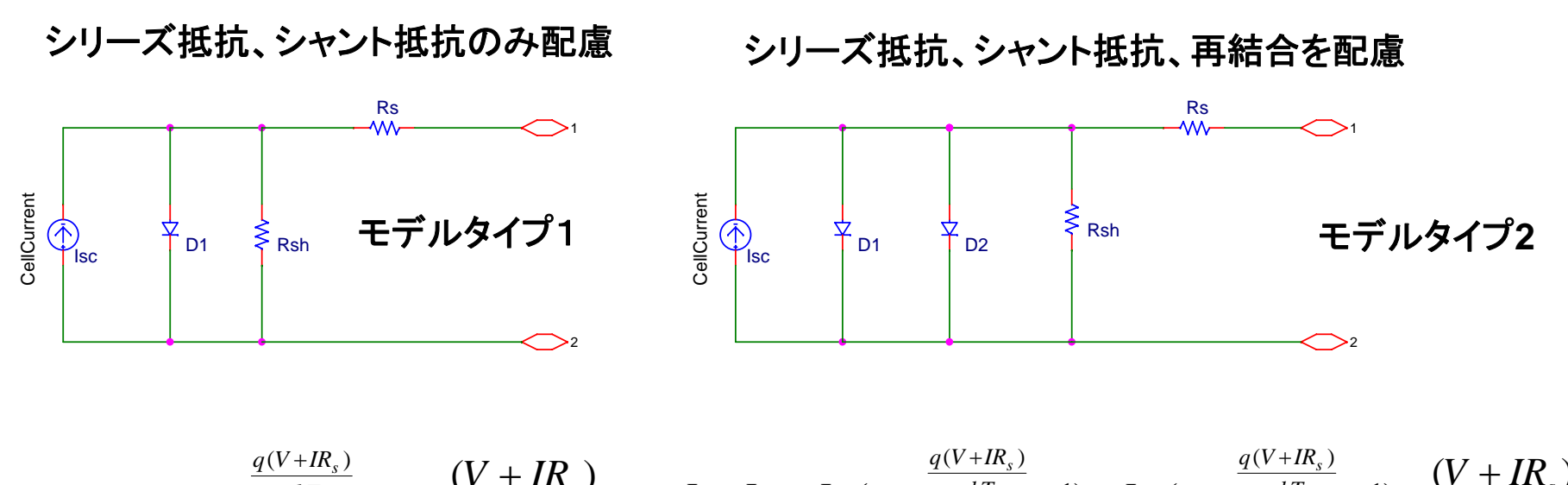

*sh* $nkT$  **1**)  $\qquad$   $\qquad$  *sc*  $-s_1 \cdots r$  *R IRV* $I = I_{sc} - I_{s1} (\exp \frac{q(V + IR_s)}{n k T} - 1) - \frac{(V + IR_s)}{R}$ *sh* $nkT$  **1**)  $\qquad$   $\qquad$  *s nkT sc*  $-s_1 \cdots r$   $\rightarrow$   $-s_2 \cdots r$   $\rightarrow$  $I = I_{sc} - I_{s1} (\exp \frac{q(V + IR_s)}{nkT} - 1) - I_{s2} (\exp \frac{q(V + IR_s)}{nkT} - 1) - \frac{(V + IR_s)}{R_s}$ 

### これらを用いて太陽電池の性能特性の合わせ込みを行うことができます。

## <u>cybernet</u> PSpiceA/D上でシミュレーション行なうには?

### 太陽電池仕様例

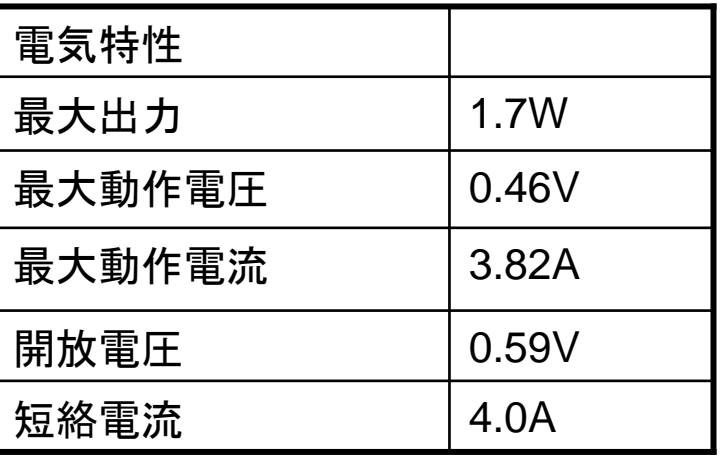

- ◇ 入力は日射量を電圧レベルで指定
- ◇ **G**パーツを使って、日射量を短絡電流へ変換
- ◇ まず **Rs**、**Rsh**の値を調整することによって、特性を 調整可能
- ◇ 各ダイオードの**IS**、**RS**、**N** を調整することで更に、 調整が可能
- ◇ **E**パーツを使用することで、同じ負荷を複数の**PV**セル や**PV**モジュールへ接続することが可能

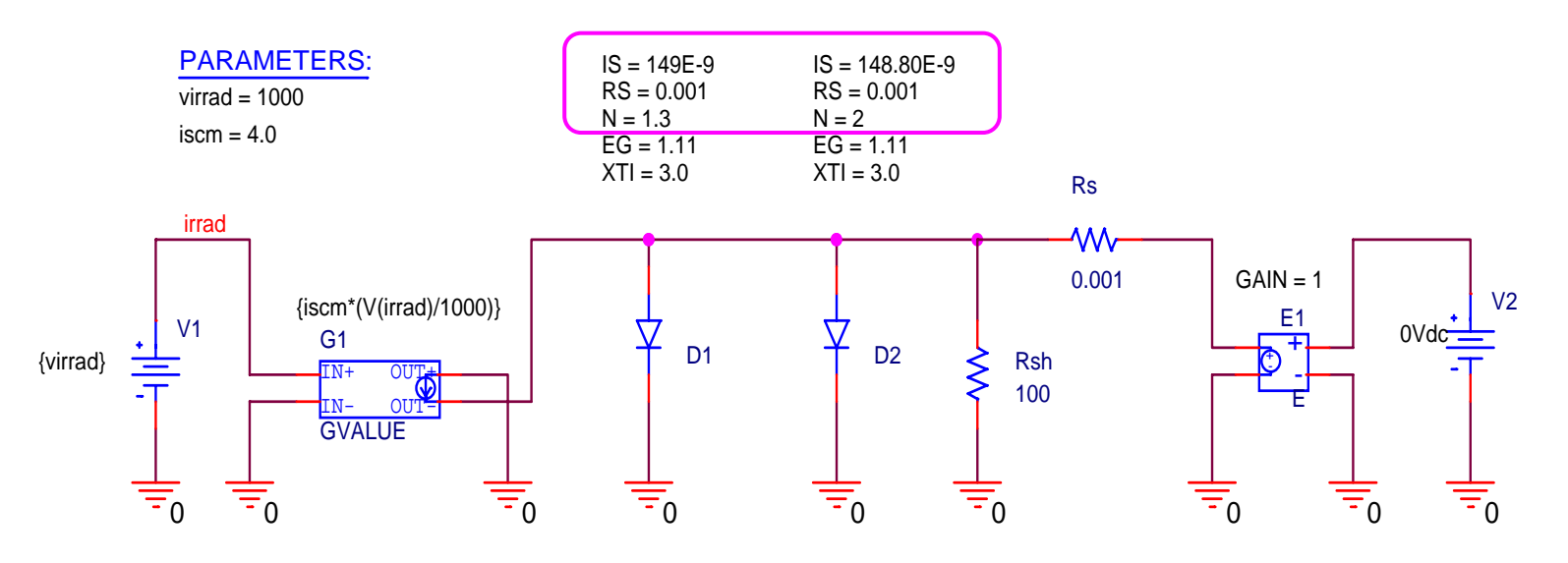

# 太陽電池モデルの 太陽電池モデルの**PSpice**解析結果

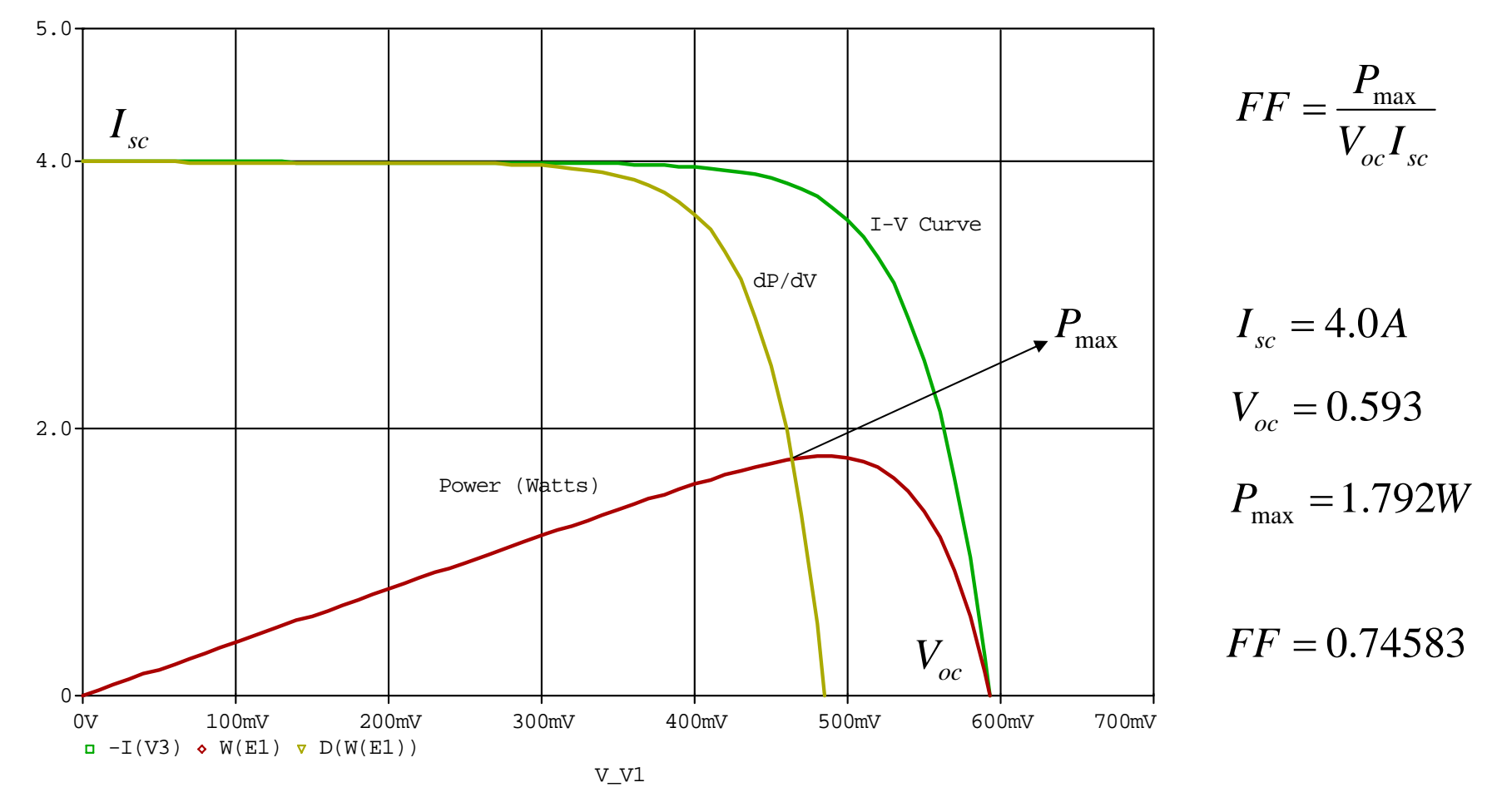

## 日射量影響度の検証

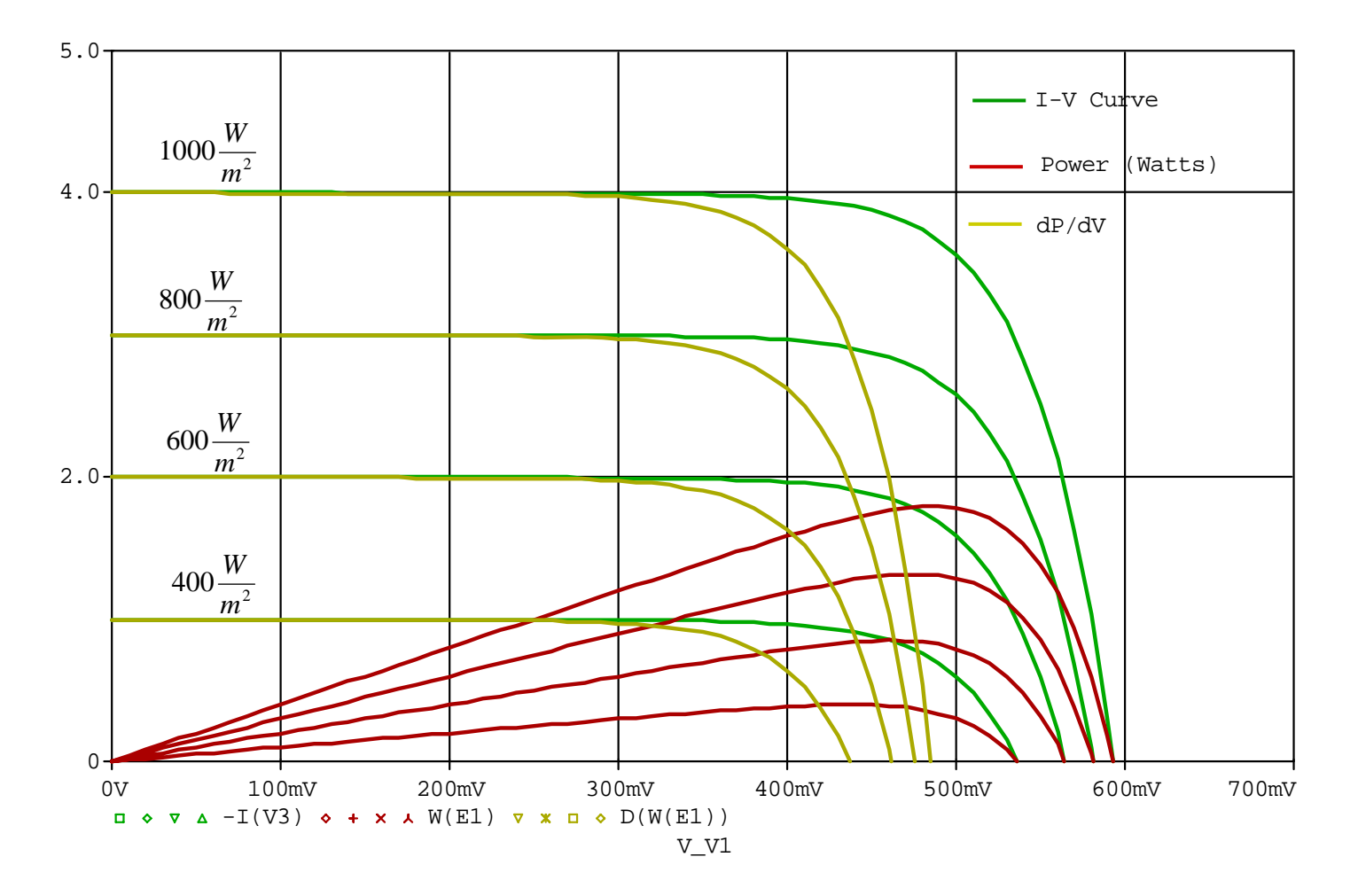

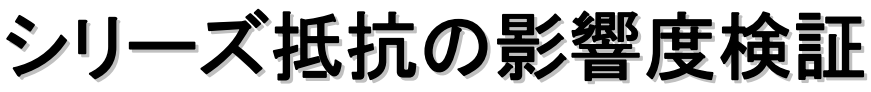

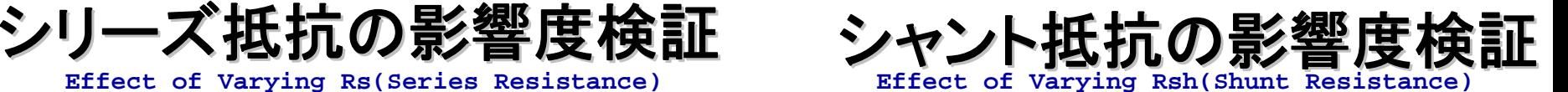

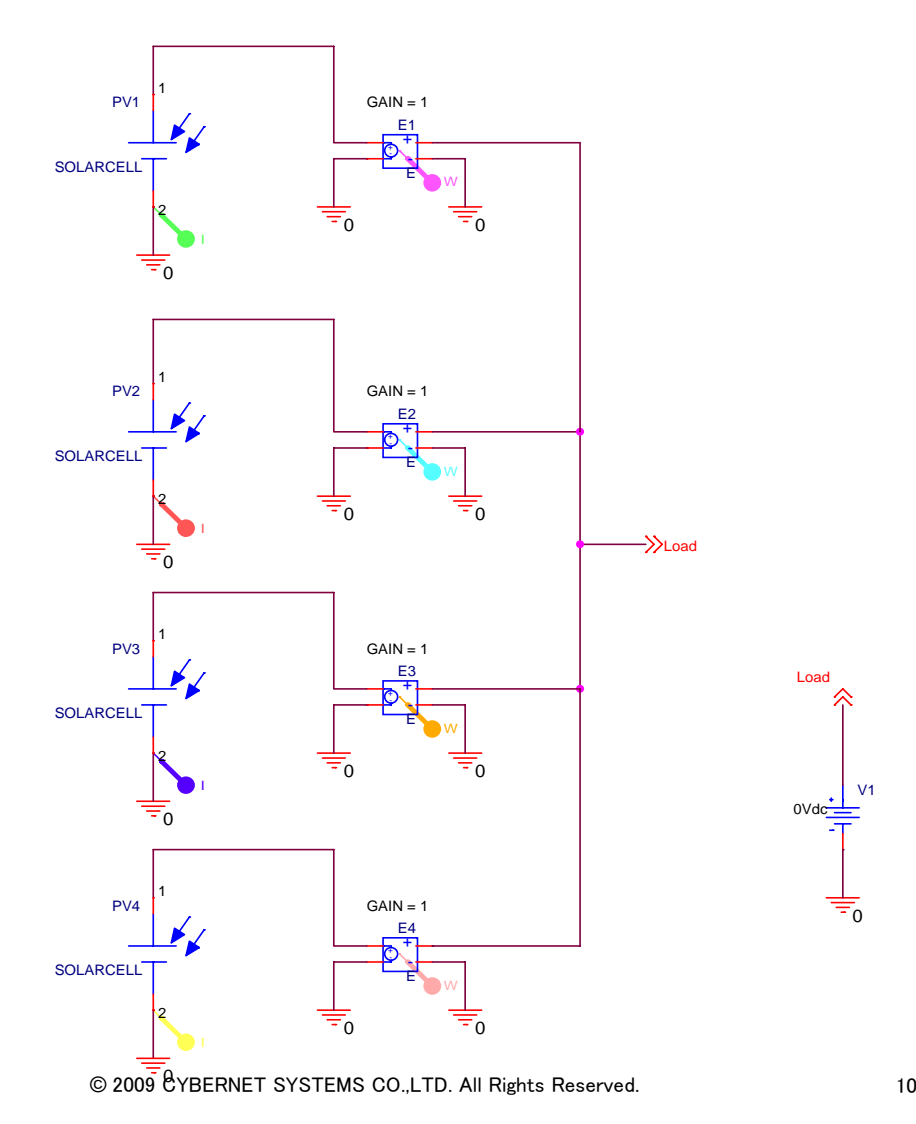

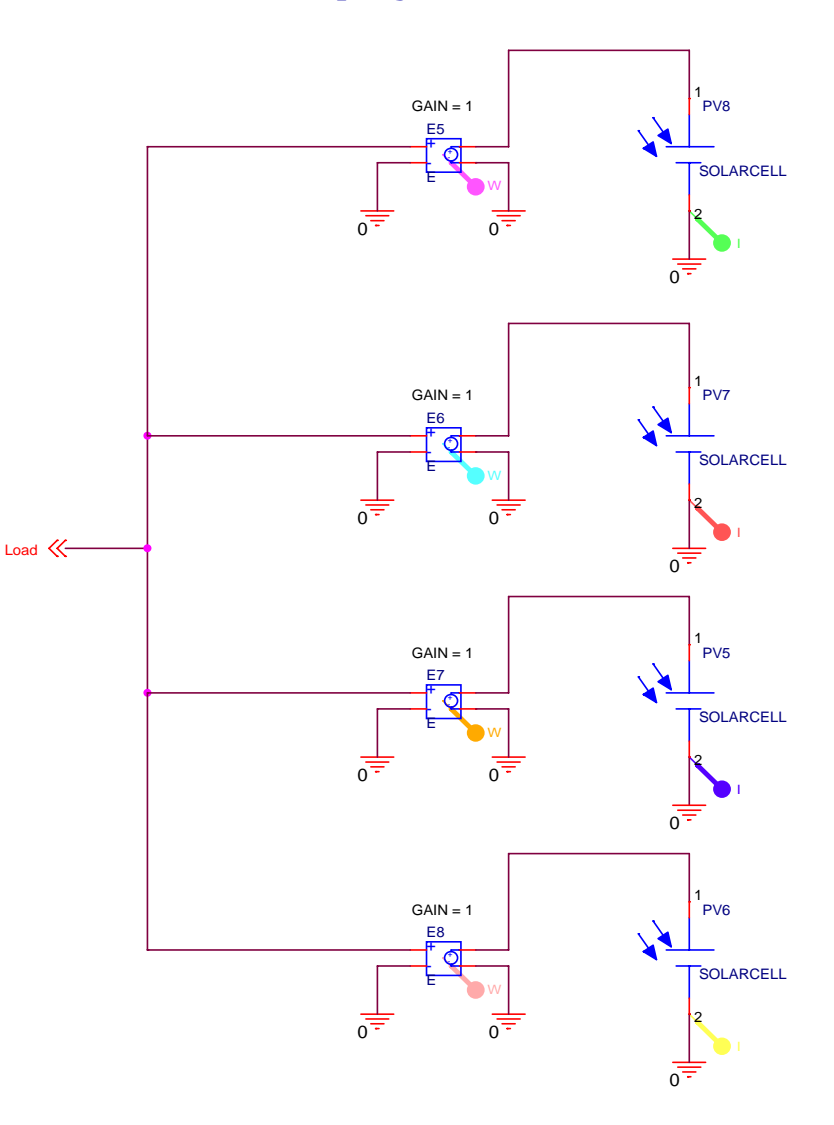

 $V<sub>1</sub>$ 

0

0Vdc

Load

# **PSpice**解析結果

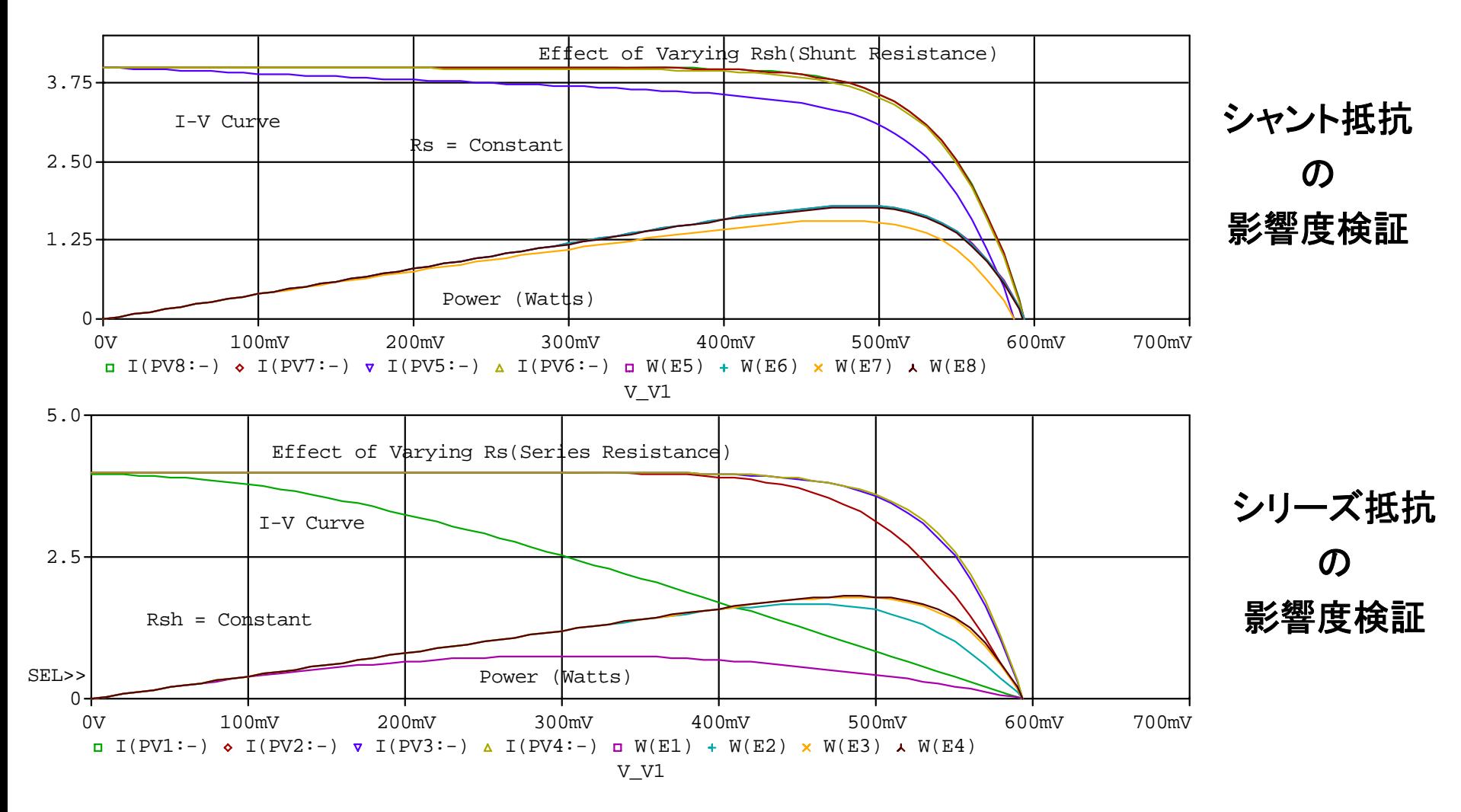

太陽電池の温度依存性

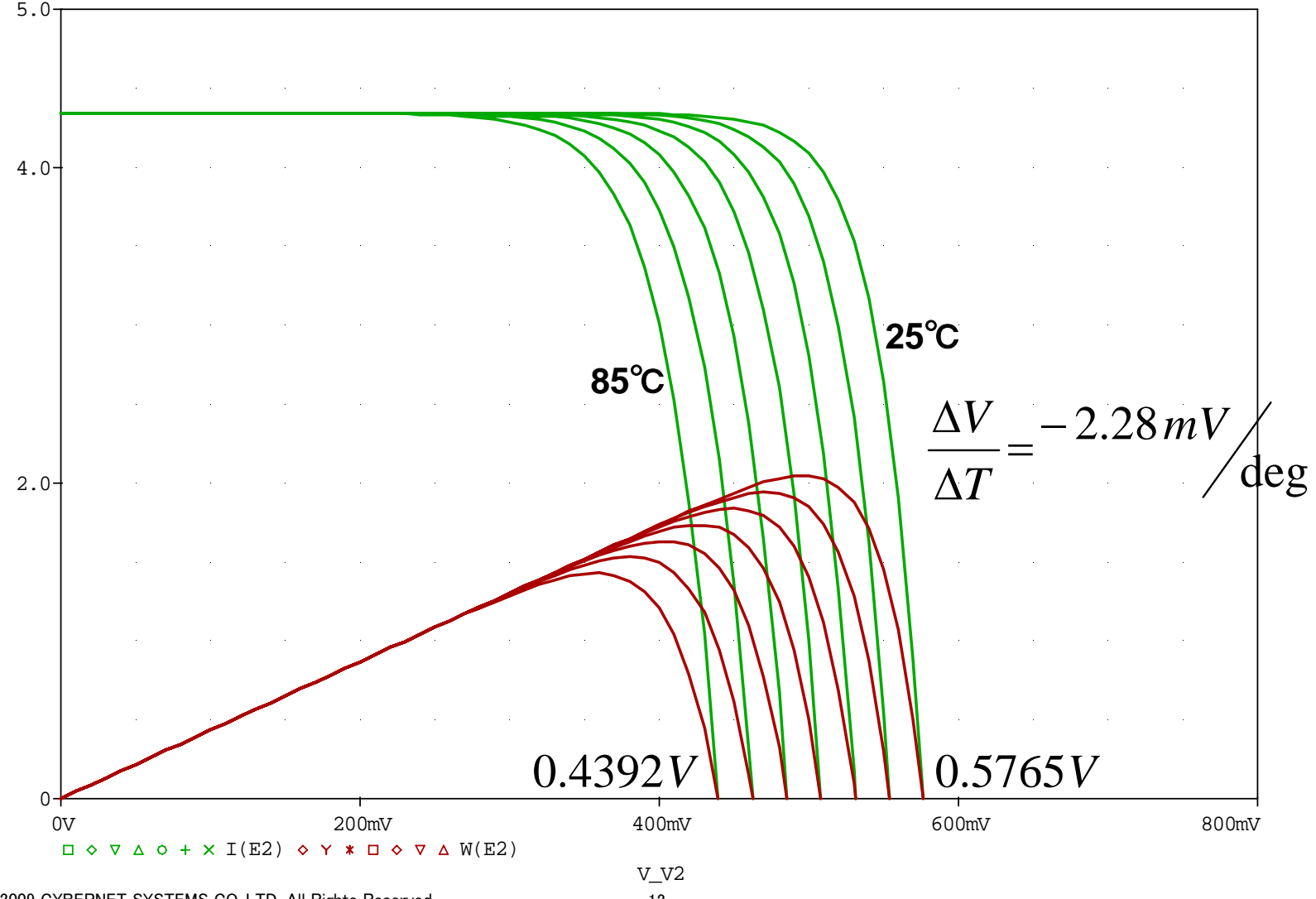

© 2009 CYBERNET SYSTEMS CO.,LTD. All Rights Reserved. 12

**Semiconductor device modeling with spice**

日陰の影響による出力変化

太陽電池をシリーズ接続

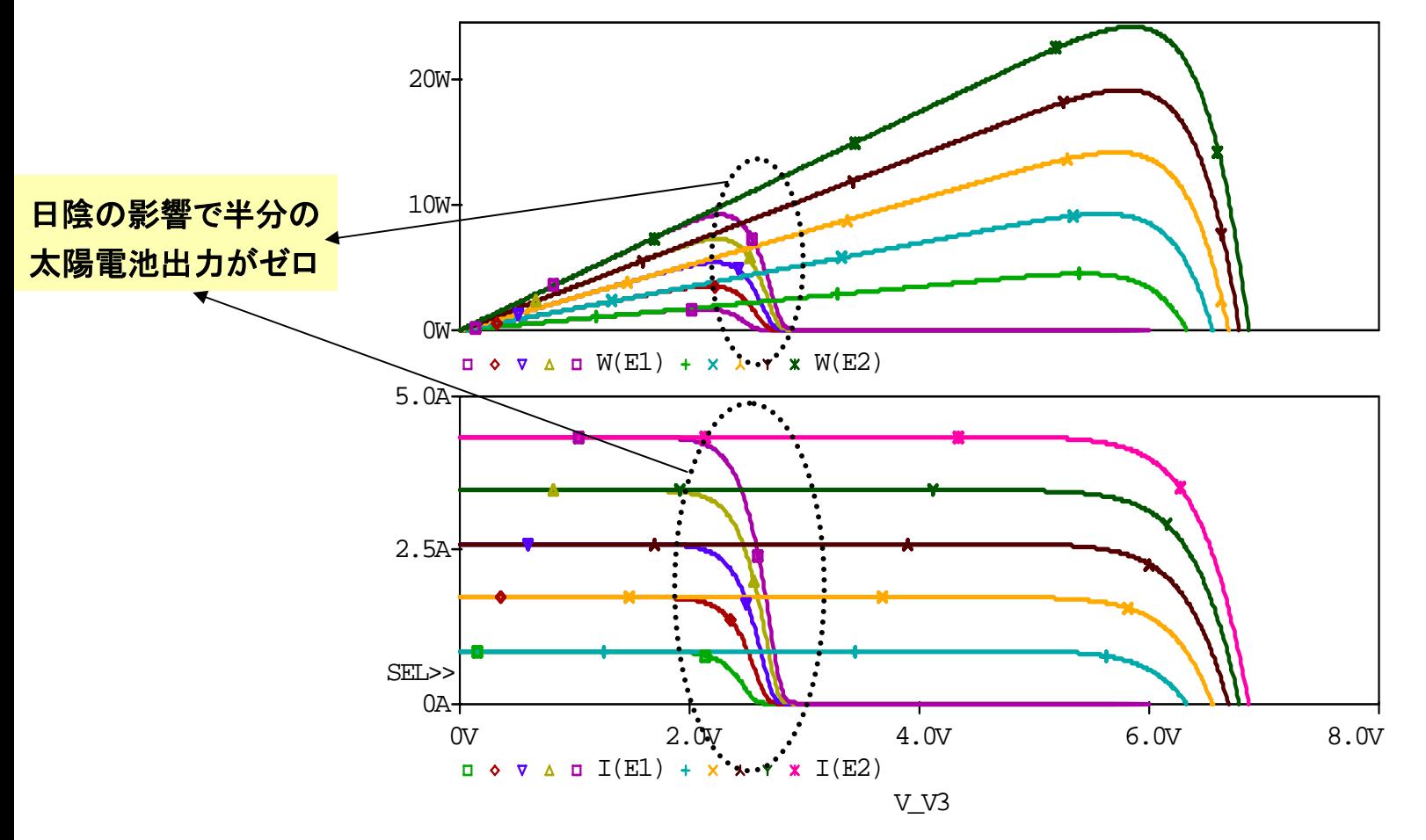

© 2009 CYBERNET SYSTEMS CO.,LTD. All Rights Reserved. 13

日陰の影響による出力変化

太陽電池をパラレル接続

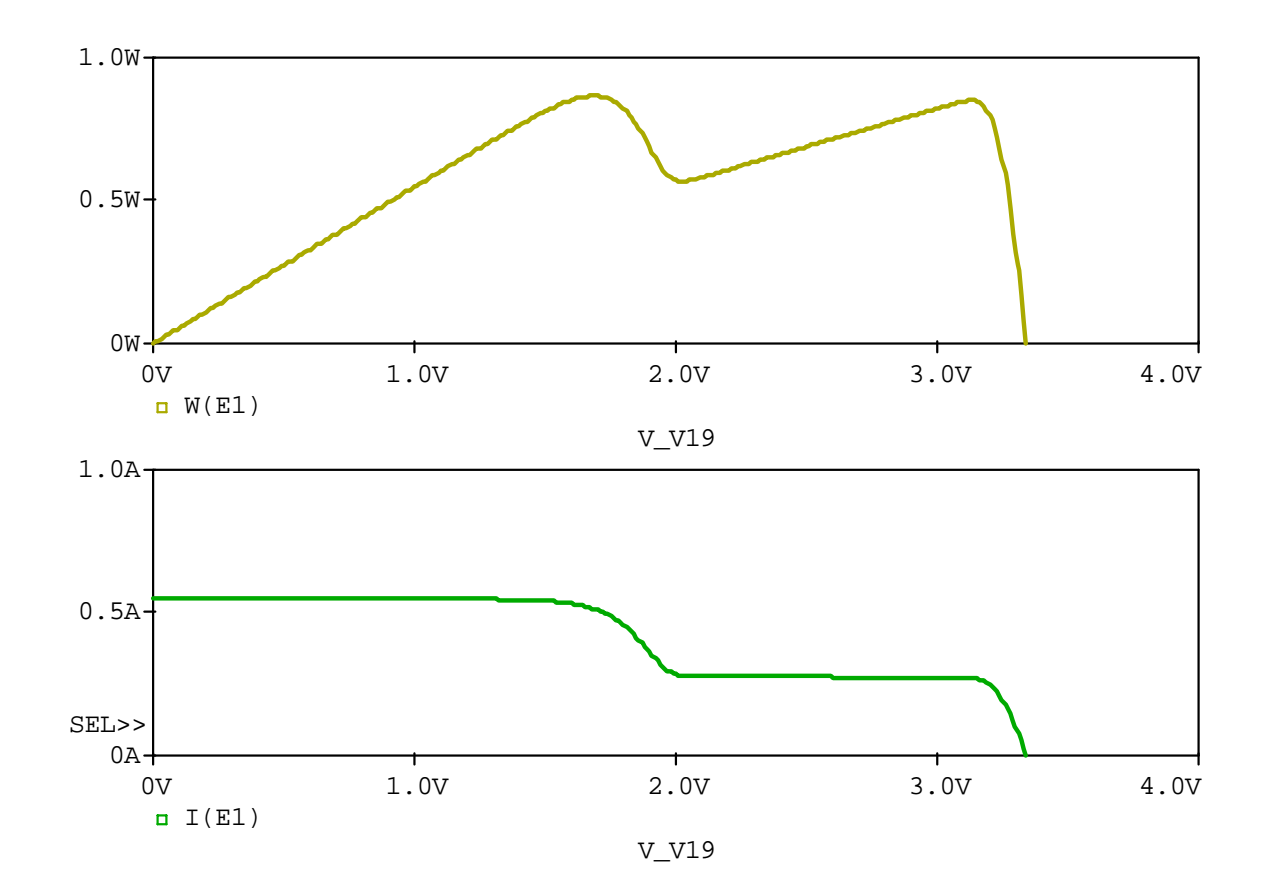

© 2009 CYBERNET SYSTEMS CO.,LTD. All Rights Reserved. 14

# **BP SX 150S** 太陽電池モデル

### 太陽電池**BP SX 150S BP SX 150S**の仕様

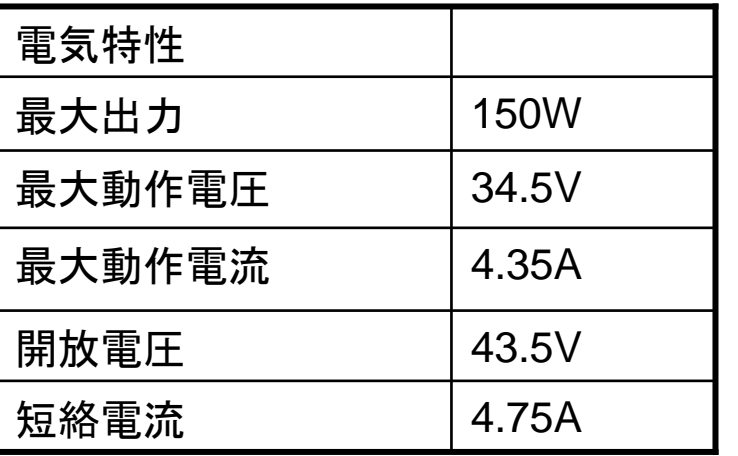

- ① 本資料のページ7に指定回路をそのまま利用して解析を行なう。
- ② 解析後、PSpiceA/DのProbe Managerより評価関数を指定する。
- ③ 評価関数指定後、AAOよりOPTIMIZERを起動し、評価関数を指定 した評価関数を取り込む。

Max(W(E1))、XatNthY(I1(E1),0,1)、

- ④ 評価関数に条件を指定する。
- ⑤ 最適化したい定数を指定して実行する。

XatNthY(I(E1),4.35,1)及びYatX(W(E1),34.5) PARAMETERS:  $IS = 149E-9$ IS = 148.80E-9 $RS = 0.001$  $RS = 0.001$  $virrad = 1000$ 評価関数を使用してモデルパラメータを最適化します。  $N = 1.3$  $N = 2$  $iscm = 4.0$  $FG = 1.11$  $FG = 1.11$  $XTI = 3.0$  $XTI = 3.0$ Rsirrad**WV** 0.001 $GAIN = 1$ 定数最適化 V2{iscm\*(V(irrad)/1000)} E1V1 $0$ Vdc $\equiv$ G1+D<sub>2</sub> {virrad}  $\frac{1}{\sqrt{2}}$  |  $\frac{1}{\sqrt{N+1}}$  or  $\frac{1}{\sqrt{N+1}}$  | T D1 Rsh-+ 前の回路 OUT+ IN+ 100EOUT-IN-**GVALUE**  0 0 0 0 0 0 0 0 0

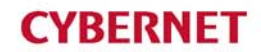

# **BP SX 150S** 太陽電池モデル

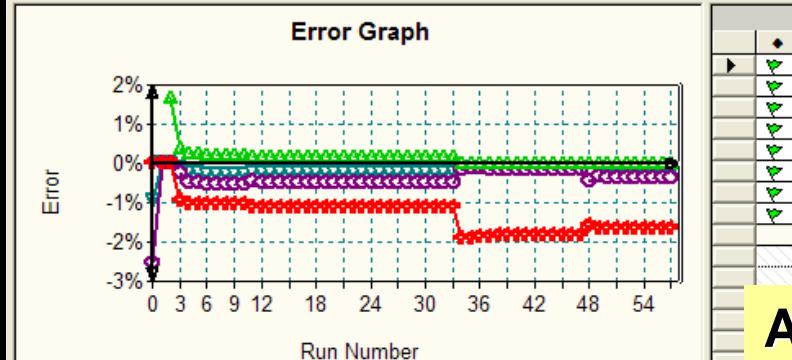

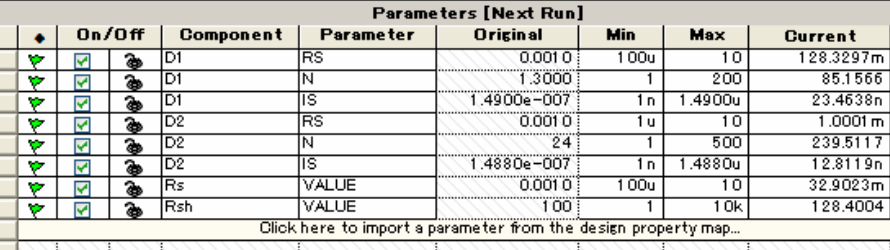

### **AAO OPTIMIZER AAO OPTIMIZER**を使って**PV**セル定数の最適化

Standard | Z Curve Fit

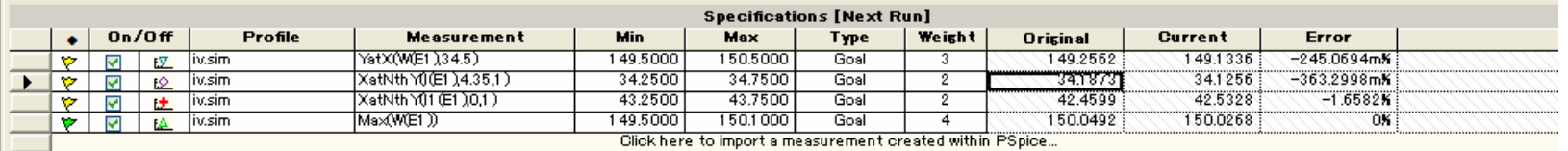

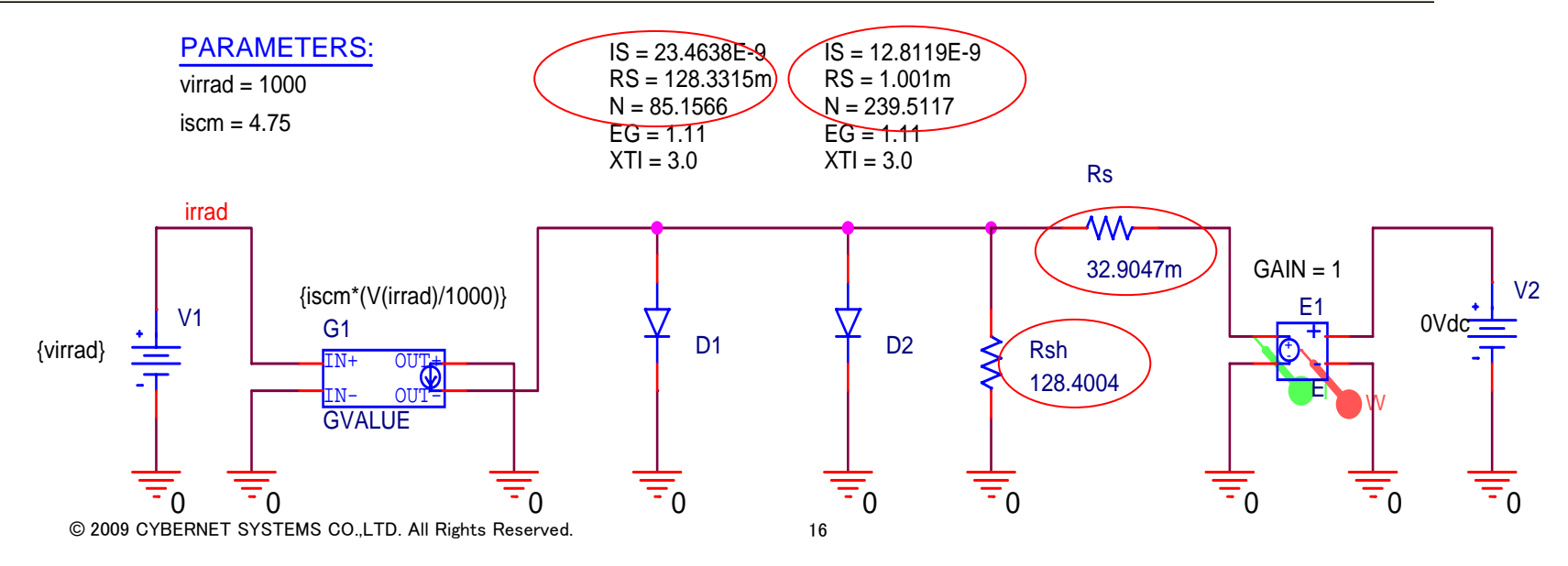

#### **BP SX 150S** 太陽電池モデル**CYBERNET**

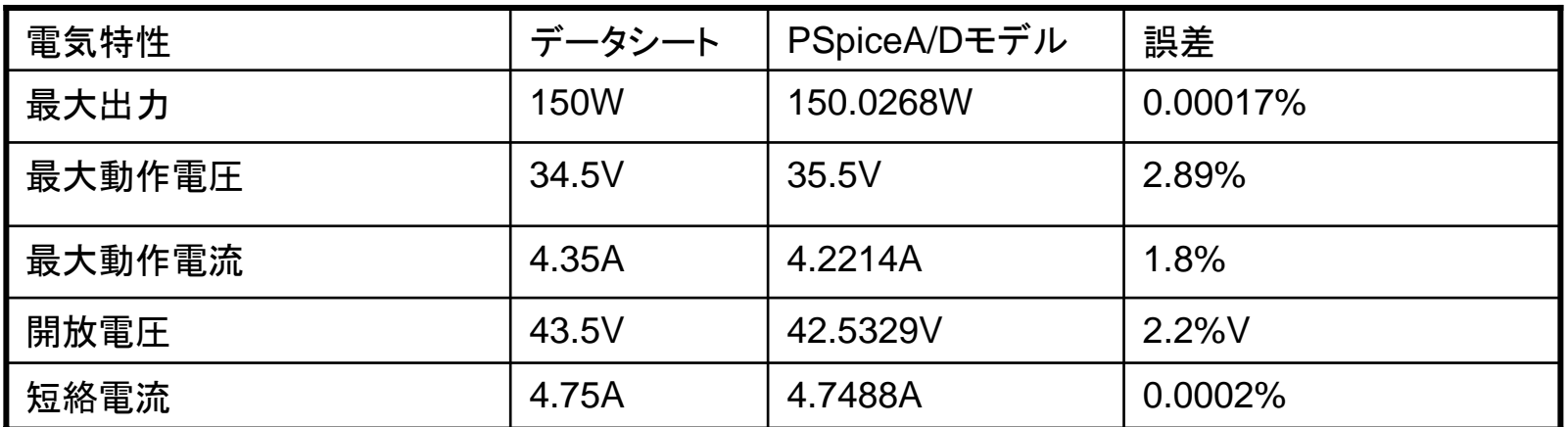

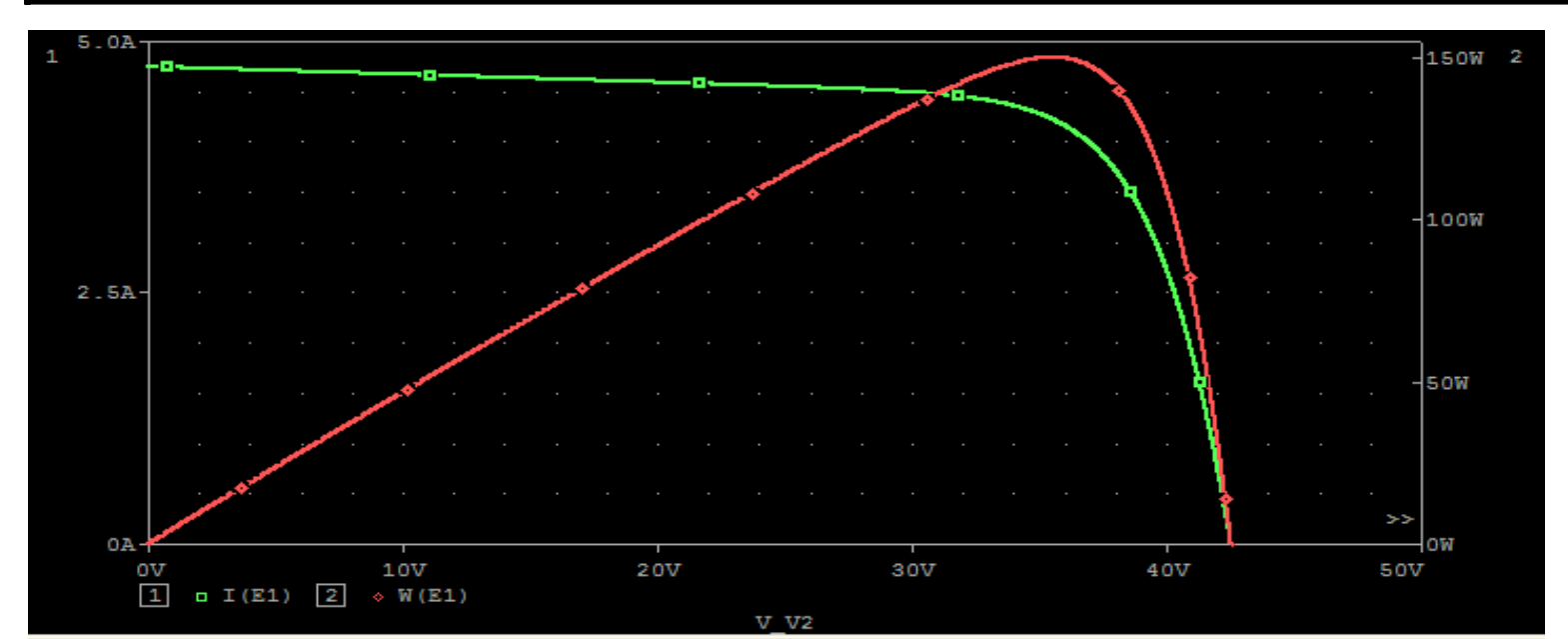

Measurement Results Evaluate **Measurement** Value Max(WE1) 150.02682 ⊽ XatNth Y01 (E1 ),0,1 ) 42,53287 ⋥ XatNth Y0(E1), 4.35, 1) 34.12557  $\sqrt{2}$  XatNth Y0(E1),4.35,1)<br> $\sqrt{2}$  YatX(WE1),34.5) ©Click here to evaluate a new measurement...

連成解析

### **Matlab/Simulink** ⇔ **SLPS** <sup>⇔</sup> **PSpiceA/D**

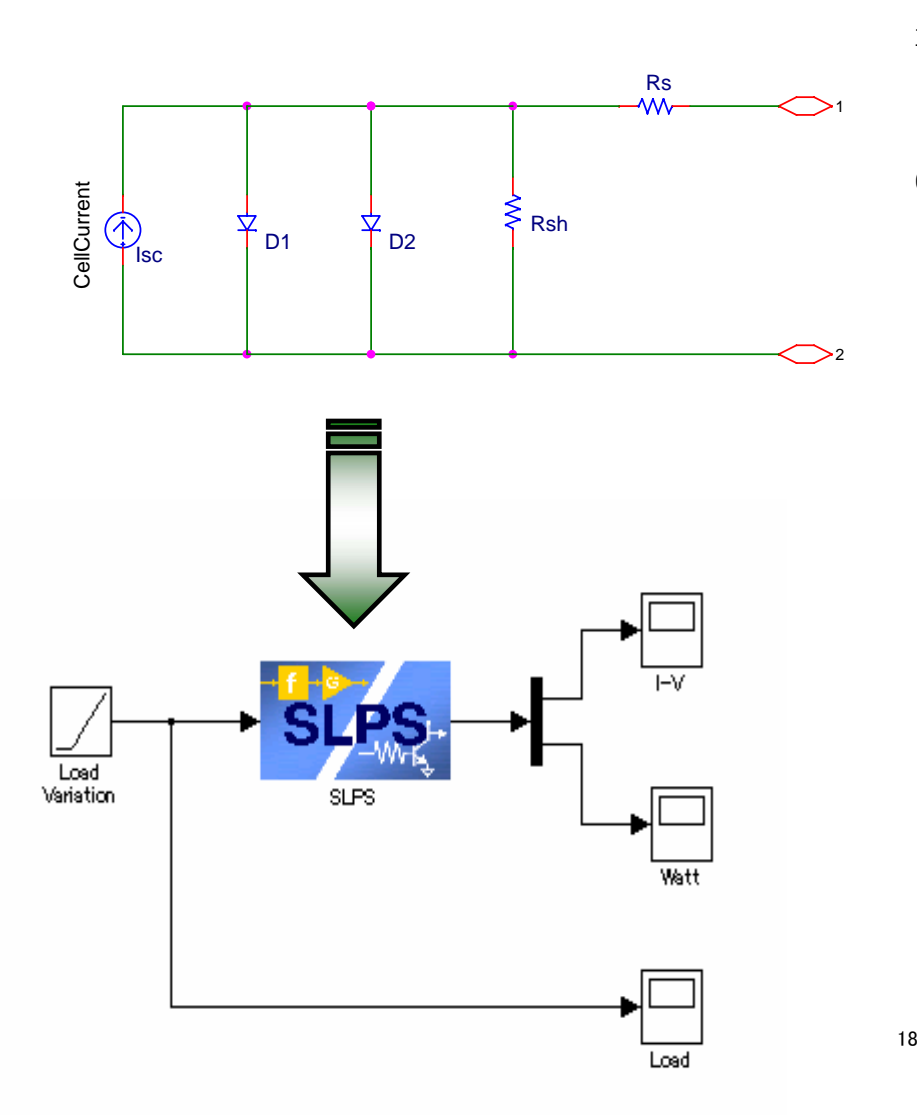

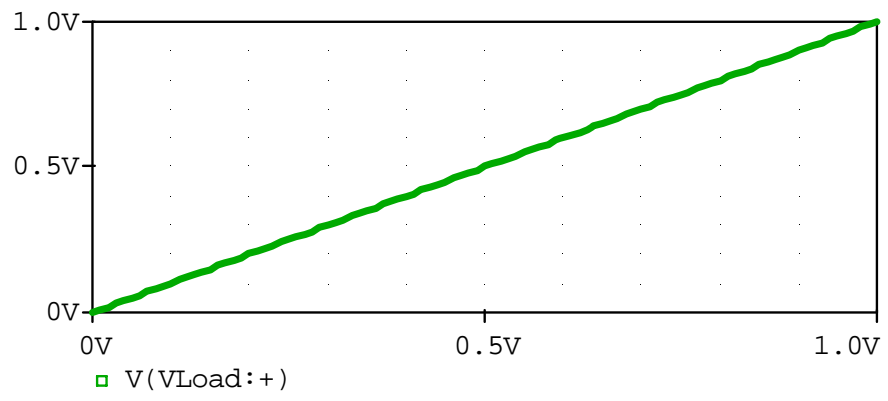

V\_VLoad

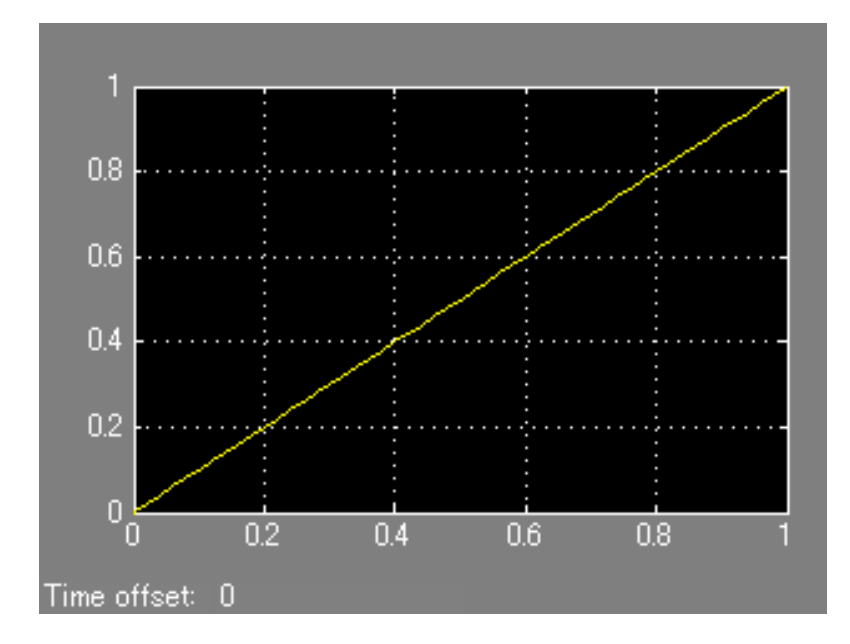

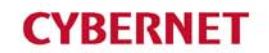

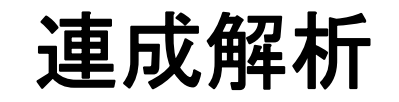

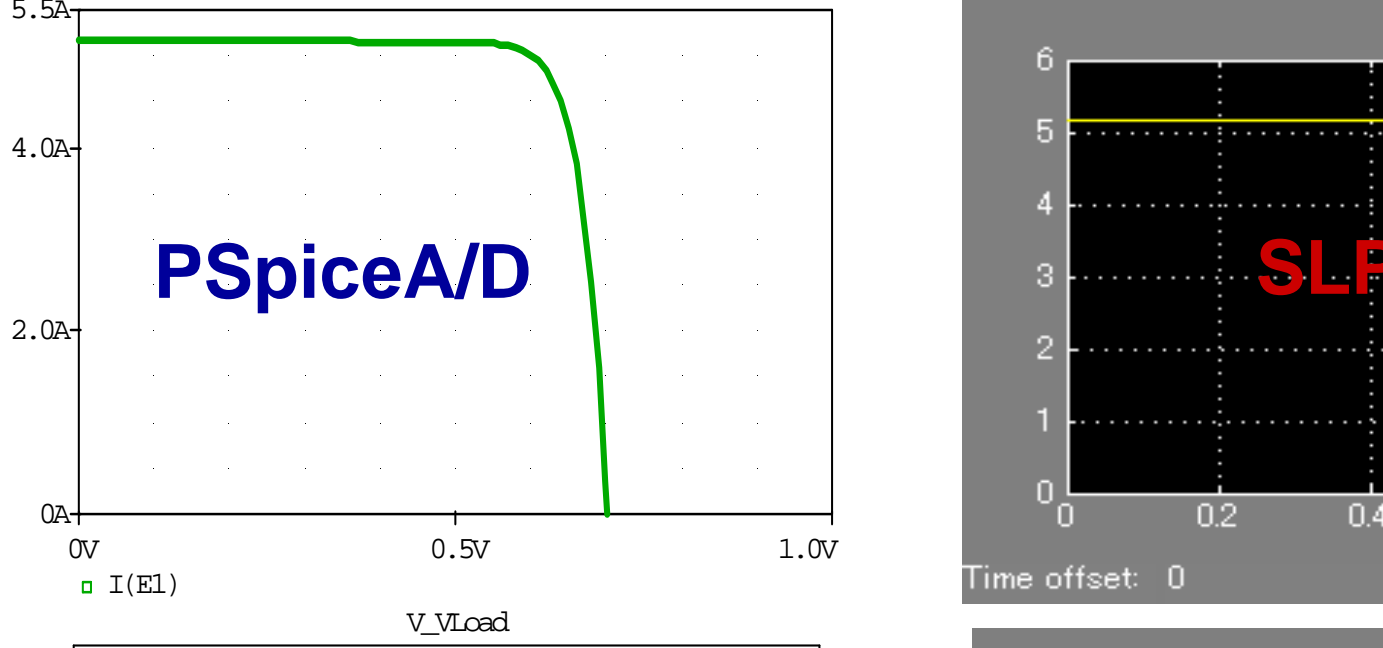

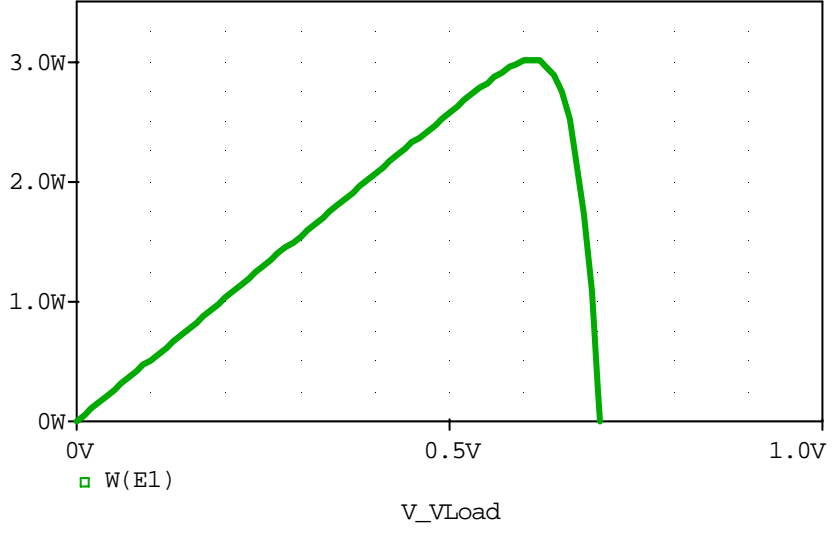

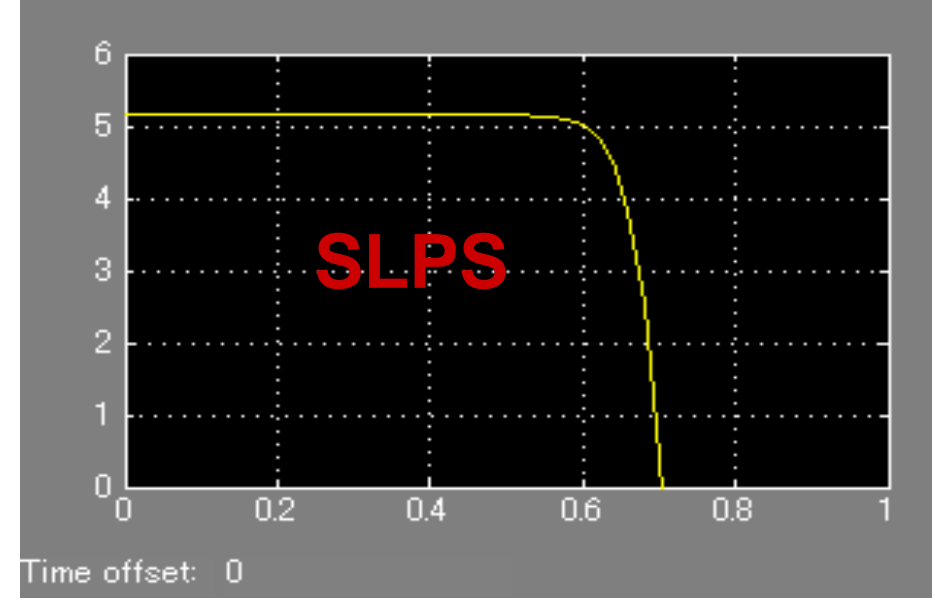

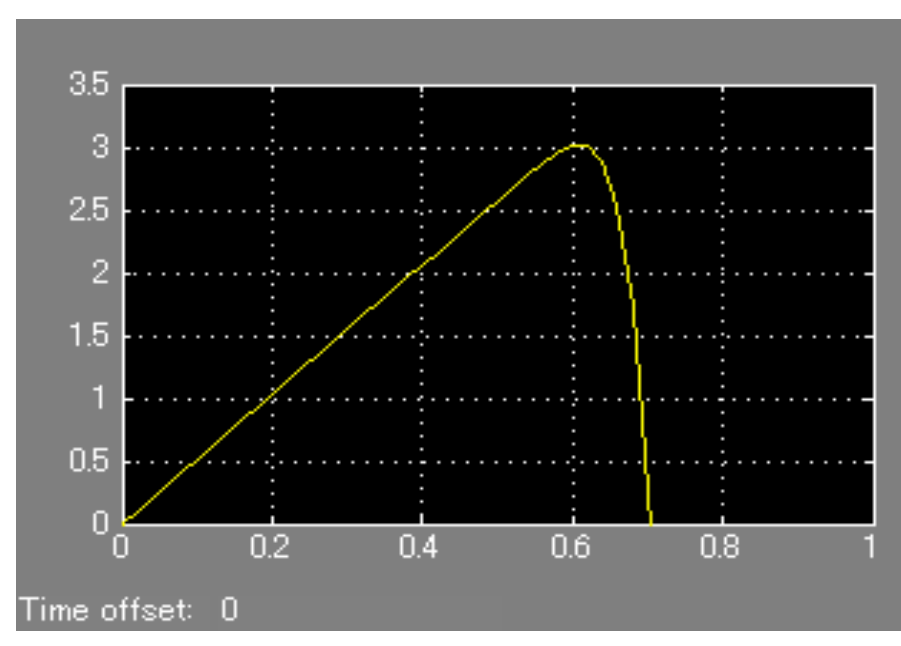

© 2009 CYBERNET SYSTEMS CO.,LTD. All Rights Reserved. 19

# 連成解析

## **Matlab/Simulink Matlab/Simulink** <sup>⇔</sup> **SLPS** <sup>⇔</sup> **PSpiceA/D PSpiceA/D**

- ★ **PSpiceA/D**にて太陽電池を等価回路に置き換えて 特性評価が可能
- ★ 太陽電池を含んだパワーエレクトロニクス回路解析 が可能
- ★ **Matlab/Simulink**と連成(**SLPS**)が可能ですので 様々な**MPPT**コントローラを**Simulink**で実現し、 **SLPS**経由でパワーエレクトロニクス回路制御が可能

## まとめ

- ◇ 太陽電池の等価回路モデル記述について 確認しました。
- ◇ **PSpice A/D AAO**の**OPTIMIZER**を使う ことで太陽電池モデルのパラメータ最適化 が容易にできることを確認しました。
- ◇ **Matlab/Simulink**と連成(**SLPS**)すること で太陽電池の評価の可能性について確認 しました。